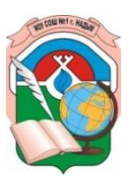

# **МУНИЦИПАЛЬНОЕ ОБЩЕОБРАЗОВАТЕЛЬНОЕ УЧРЕЖДЕНИЕ «СРЕДНЯЯ ОБЩЕОБРАЗОВАТЕЛЬНАЯ ШКОЛА № 1**

### **с углубленным изучением отдельных предметов» г. Надыма**

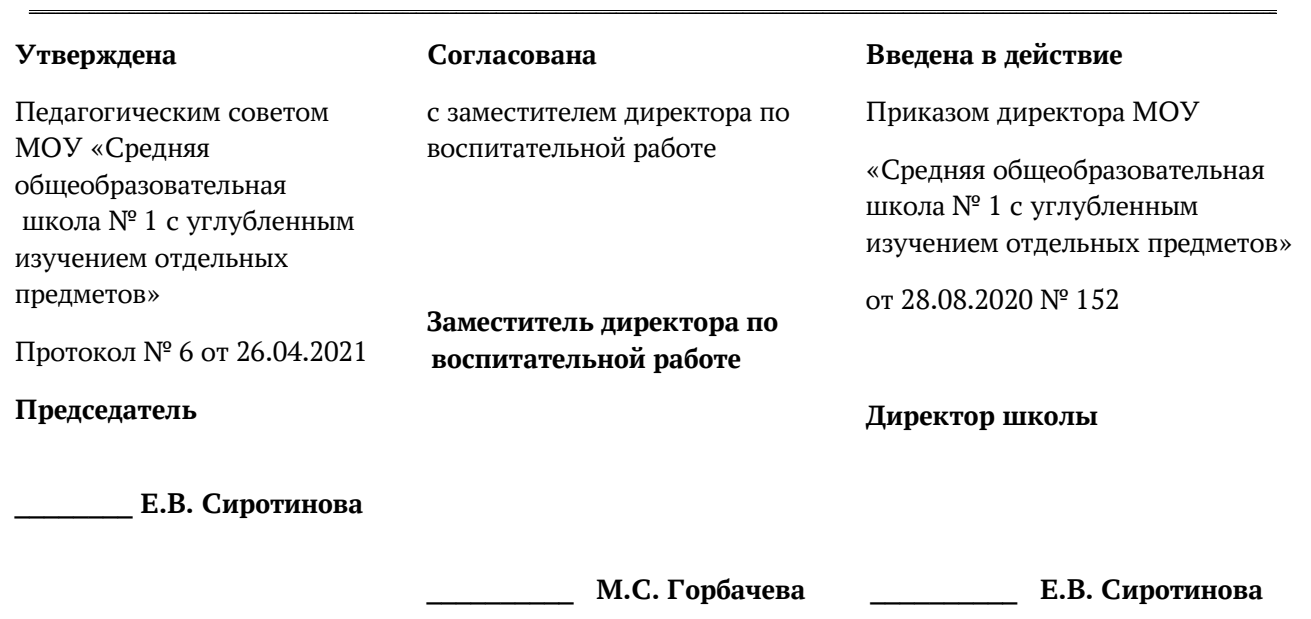

# **Дополнительная**

# **образовательная программа**

## **учебного объединения дополнительного образования**

**«ТехноЛазер»**

Направленность: техническая Возраст детей: 11-15 лет Срок реализации программы - 1 год

Составитель: Лукашов В.В.

г. Надым 2021 год

### **Пояснительная записка Актуальность образовательной программы**

Лазеры нашли применение в самых различных областях – от коррекции зрения до управления транспортными средствами, от космических полётов до термоядерного синтеза. Лазер стал одним из самых значимых изобретений XX века. Лазерные технологии включают в себя элементы механики, электроники, материаловедения, сопротивления материалов и компьютерных технологий. Компьютерные технологии, применяемые в лазерных технологиях — это элементы информационных технологий, программирование автоматизированных систем управления, обеспечивающие связь между автоматизированными системами, технологическим оборудованием и человеком. Лазерные станки – это механические станки, используемые для обработки деталей из различных материалов с помощью лазерного луча. Производство изделий на лазерных станках осуществляется автоматически путем программирования или отправки технологической модели в систему управления станком. Для работы по таким сценариям эта компетенция требует, чтобы специалист по лазерным технологиям умел читать и толковать сложные технические чертежи. А также выполнять работы с высокой степенью точности и осторожностью; в совершенстве владеть навыками работы с различными материалами и понимать, какие необходимы режимы обработки для конкретного материала; быть компетентным пользователем ПК, чтобы использовать профильное программное обеспечение.

Специалисты в области лазерных технологий разрабатывают, конструируют, проводят пусконаладочные работы, осуществляют техническое обслуживание, локализуют и устраняют неисправности специализированного оборудования, а также программируют системы управления лазерным оборудованием и занимаются высокоточной обработкой материалов в сфере промышленности.

Сегодня широкий ряд отраслей (медицинская, пищевая, машиностроительная, текстильная, рекламная и др.) нуждаются в специалистах по лазерным технологиям для эффективного и надежного управления лазерным оборудованием и поддержки его в рабочем состоянии, а также создания технологических моделей для автоматизированного изготовления.

#### **Отличительные особенности программы**

Особенность программы в том, что она предлагается в качестве модельной программы. Она состоит из нескольких модулей и может быть легко изменена педагогом, исходя из поставленных перед ним целей и задач.

Модельная программа – это методически выверенная базовая основа для создания педагогами собственных дополнительных общеразвивающих программ. Она разработана на основе программ, по которым получены положительные результаты.

Модуль – это законченная единица образовательной программы, предполагающая освоение обучающимся комплекса результативных компонентов программы: когнитивного (знания, умения), мотивационноценностного (отношение), деятельностного (опыт), сопровождаемая контролем результатов обучающихся на выходе.

Модульный принцип обеспечивает вариативность, гибкость и мобильность построения образовательных программ, позволяя педагогу обеспечивать качество освоения программы учащимися, в том числе на основе построения индивидуального образовательного маршрута обучающегося.

### **Педагогическая целесообразность**

Для организации практической деятельности средних и старших школьников в рамках данной образовательной программы включены ряд последовательно реализуемых компонентов:

• концентрацию внимания, восприятие инструкции (задания);

• планирование работы (выполнение работы в определенной последовательности);

- работу без отвлечения и переключений в течение определенного времени;
- контроль действий по ходу выполнения работы, коррекцию работы;
- возможность принятия помощи;
- завершение и собственную оценку работы.

**Цели и задачи** модельной дополнительной общеобразовательной (общеразвивающей) программы «ТехноЛазер».

**Цель программы**: формирование и развитие у обучающихся интеллектуальных и практических компетенций в области создания пространственных моделей, освоение элементов основных предпрофессиональных навыков специалиста по трёхмерному моделированию.

#### **Задачи**

#### **Когнитивные (знания, умения):**

1. сформировать базовый уровень знаний и практических умений в области лазерных технологий и пользования станками с числовым программным управлением;

2. сформировать знания о различных типах технических характеристик станка и последовательности обработки материалов;

3. сформировать умения определять и регулировать параметры обработки как функцию последовательности операций, типа материала, типа операции и типа лазерного станка;

4. расширить политехнический кругозор, закрепление в практической деятельности знаний, полученных при изучении основ наук.

### **Деятельностные (опыт):**

1. обучить приёмам и технологии запуска процесса обработки и изготовления деталей, выполнения следующих видов лазерных операций в зависимости от типа материала: резка, гравировка, маркировка, зачистка, сварка, прошивка отверстий, цветная маркировка, нанесение штрих-кодов, обработка резины, лазерный раскрой, объемная гравировка;

2. развитие навыков проектной и конструкторской деятельности в сочетании с готовностью к исполнительской деятельности;

3. формирование умений самостоятельной индивидуальной и согласованной коллективной работы, развитие навыков делового общения.

### **Мотивационно-ценностные (отношение):**

1. вовлечение детей и молодежи в научно-техническое творчество, ранняя профориентация;

- 2. воспитание аккуратности;
- 3. воспитание творческой активности.

#### **Адресат обучающихся**

Программа рассчитана на детей 14–17 лет.

Основным видом деятельности подростка является учение, но содержание и характер учебной деятельности в этом возрасте существенно изменяется. Подросток приступает к систематическому овладению основами наук. Обучение становится многопредметным, место одного учителя занимает коллектив педагогов. К подростку предъявляются более высокие требования. Это приводит к изменению отношения к учению. Учащиеся порой склонны не утруждать себя лишними упражнениями, выполняют уроки в пределах заданного или даже меньше. Нередко происходит снижение успеваемости. То, что побуждало младшего школьника активно учиться, не играет теперь такой роли, а новые побуждения к учению (установка на будущее, дальние перспективы) еще не появились.

Подросток не всегда осознает роль теоретических знаний, чаще всего он связывает их с личными, узкопрактическими целями. Младший школьник все указания учителя принимает на веру – подросток же должен знать, зачем нужно выполнять то или другое задание. Нередко можно слышать: «Для чего это делать?», «Зачем?» В этих вопросах сквозит и недоумение, и некоторое недовольство, и порой даже недоверие к требованиям педагога. В то же время подростки склонны к выполнению самостоятельных заданий и практических работ на уроках. Они с готовностью берутся за изготовление наглядного пособия, живо откликаются на предложение сделать простейший прибор. Даже учащиеся с низкой успеваемостью и дисциплиной активно проявляют себя в подобной ситуации. Особенно ярко проявляет себя подросток во внеучебной деятельности. В школьном обучении учебные предметы начинают выступать для подростков как особая область теоретических знаний. Они знакомятся со множеством фактов, однако подростков начинают интересовать не факты сами по себе, а их сущность, причины их возникновения, но проникновение в сущность не всегда отличается глубиной. Часто детали, мелкие факты, подробности мешают выделить главное, существенное и сделать необходимое обобщение. Для подростков, как и для младших школьников, характерна установка скорее на запоминание материала, чем на обдумывание и глубокое осмысливание. В то же время в отличие от младшего школьника, который с большим интересом воспринимает готовое, подросток стремится к самостоятельности в умственной деятельности. Вместе с самостоятельностью мышления развивается и критичность. В отличие от младшего школьника, который все принимает на веру, подросток предъявляет более высокие требования к содержанию рассказа учителя, он ждет доказательности, убедительности.

В старшем школьном возрасте устанавливается довольно прочная связь между профессиональными и учебными интересами. У подростка учебные интересы определяют выбор профессии, у старших же школьников наблюдается обратное: выбор профессии способствует формированию учебных интересов, изменению отношения к учебной деятельности. В связи с необходимостью самоопределения у школьников возникает потребность разобраться в окружающем и в самом себе, найти смысл происходящего. В старших классах учащиеся переходят к усвоению теоретических, методологических основ, различных направлений науки.

Характерным для учебного процесса является систематизация знаний по различным предметам, установление межпредметных связей. Всё это создает почву для овладения общими законами природы и общественной жизни, что приводит к формированию научного мировоззрения. Старший школьник в своей учебной работе уверенно пользуется различными мыслительными операциями, рассуждает логически, запоминает осмысленно. В то же время познавательная деятельность старшеклассников имеет свои особенности. Если подросток хочет знать, что собой представляет то или иное явление, то старший школьник стремится разобраться в разных точках зрения на этот вопрос, составить мнение, установить истину. Старшим школьникам становится скучно, если нет задач для ума. Они любят исследовать и экспериментировать, творить и создавать новое, оригинальное.

В связи с вышесказанным организация практической деятельности средних и старших школьников в рамках данной образовательной программы включает ряд последовательно реализуемых компонентов:

• концентрацию внимания, восприятие инструкции (задания);

• планирование работы (выполнение работы в определенной последовательности); работу без отвлечения и переключений в течение определенного времени;

- контроль действий по ходу выполнения работы, коррекцию работы;
- возможность принятия помощи;
- завершение и собственную оценку работы.

#### **Логика построения программы**

Программа состоит из следующих модулей:

**Ознакомительный модуль.** Обзор оборудования. Станки с ЧПУ в современном образовании школьников. Компоненты многофункциональных систем САПР, оформления конструкторской и/или технологической документации.

**Базовый модуль.** Обзор графических редакторов 2D и 3D моделирования.

Создание управляющих программ (УП) для лазерно-гравировального станка с ЧПУ.

**Специализированный модуль.** Изготовление различного вида конструкций. **Событийный модуль.** Участие в конкурсах и соревнованиях.

Все модули взаимосвязаны между собой, однако при необходимости возможно расширение каждого из модулей. Модули предлагают педагогу основной набор тем, необходимых для освоения программы. Возможно убавление и добавление дополнительных часов на уже приведенные в модуле темы, а также есть возможность добавить другие темы на усмотрение педагога. Можно увеличить и уменьшить количество часов. Педагогам предлагается изменять предлагаемую программу под нужды своего учреждения и поставленные перед ним задачи.

#### **Объем программы**

Объем программы: 72 часа.

Форма обучения: очная.

Режим занятий: учащиеся занимаются в группах по 4–6 человек. Занятия рассчитаны на 2 часа в неделю.

#### **Основные методы обучения и технологии**

Методы обучения: словесный, наглядный практический; объяснительноиллюстративный, репродуктивный, исследовательский проблемный; игровой, дискуссионный, проектный и др.).

Методы воспитания: поощрение, стимулирование, беседы о научной этике.

Формы организации образовательного процесса: индивидуально-групповая, групповая, работа в парах, совместная партнёрская деятельность.

Формы организации учебных занятий, беседа, практическое занятие, «мозговой штурм», дебаты, творческая мастерская, тренинг, эксперимент, мастер-класс, проектная деятельность, математическая игра, конкурс, конференция, олимпиада, открытое занятие, экскурсия, аукцион.

Педагогические технологии: технология коллективного взаимообучения, технология разноуровневого обучения, технология проблемного обучения, технология дистанционного обучения, технология игровой деятельности, технология проектной деятельности, технология коллективной творческой деятельности, технология – дебаты.

### **Планируемые результаты освоения программы Предметные:**

- чтение несложных чертежи; обращаться с измерительными инструментами (линейка, штангенциркуль, транспортир) и проводить обмер детали;

- знание об основных типах соединений в изделиях, собираемых из плоских деталей;

- работа с одной из распространенных векторных графических программ;

- владение основными приемами инженерного 3D-моделирования в САПР;

- знакомство с приемами создания объемных конструкций из плоских деталей;

- освоение экспорта эскизов или граней деталей в плоском векторном формате, пригодном для лазерной резки (.DXF), технологию лазерной резки, оптимальное размещение детали на рабочем столе, понимание смысла основных параметров резания и настройка их для определенного материала;

- понимание принципа работы и устройства станка с ЧПУ для лазерной резки;

- освоение программы управления лазерным станком (RDWorks или аналог);

- владение основными операциями с лазерным станком (размещение заготовки, регулировка фокусного расстояния, запуск задания на резку, аварийный останов при ошибках, безопасное удаление готового изделия и т.п.)

- работа с ручным инструментом, пост-обработка и подгонка изготовленных деталей, сборка изготовленной конструкции.

В идеальной модели у учащихся будет воспитана потребность в творческой деятельности в целом и к техническому творчеству в частности, а

также сформирована зона личных научных интересов.

#### **Личностные:**

- готовность к самостоятельному определении цели своего обучения, постановка для себя новых задач в учебе и познавательной деятельности, развитие мотивов и интересов своей познавательной деятельности.

- готовность к самостоятельному планированию пути достижения целей, в том числе альтернативные, осознанно выбирать наиболее эффективные способы решения учебных и познавательных задач.

- соотношение своих действий с планируемыми результатами, готовность к осуществлению контроля своей деятельности в процессе достижения результата, определению способов действий в рамках предложенных условий и требований, корректированию своих действия в соответствии с изменяющейся ситуацией.

- готовность к оцениванию правильности выполнения учебной задачи, собственные возможности её решения.

- владение основами самоконтроля, самооценки, принятия решений и осуществления осознанного выбора в учебной и познавательной деятельности.

- организация учебного сотрудничества и совместной деятельности с учителем и сверстниками; работа индивидуально и в группе: находить общее решение и разрешать конфликты на основе согласования позиций и учета интересов; формулировать, аргументировать и отстаивать свое мнение.

- готовность к осознанному использованию речевых средств в соответствии с задачей коммуникации для выражения своих чувств, мыслей и потребностей; планирования и регуляции своей деятельности; владение устной и письменной речью, монологической контекстной речью.

#### **Метапредметные:**

Обучающийся:

- определяет понятия, создает обобщения, устанавливает аналогии, классифицирует, самостоятельно выбирает основания и критерии для классификации, устанавливает причинно-следственные связи, строит логическое рассуждение, умозаключение (индуктивное, дедуктивное и по аналогии) и делает выводы.

- создает, изменяет и преобразовывает знаки и символы, модели и схемы для решения учебных и познавательных задач.

- осмысленно осуществляет чтение эскизов, чертежей, моделей.

- формирует и развивает техническое мышление, умеет применять его в познавательной, коммуникативной, социальной практике и профессиональной ориентации.

- формирует и развивает компетентности в области использования информационно-коммуникационных технологий и прототипирования.

#### **Формы подведения итогов и порядок проведения**

В конце обучения проводится пробный демонстрационный экзамен по стандартам Ворлдскиллс Россия по компетенции «ЛАЗЕРНЫЕ ТЕХНОЛОГИИ»:

- готовое изделие;
- творческие задания на сборку и программирование;

- участие в соревнованиях и конкурсах различного уровня;

- защита творческих и проектных работ.

Итоговое задание может носить вариативный характер.

Обучающиеся, успешно освоившие дополнительную общеобразовательную общеразвивающую программу и прошедшие итоговую аттестацию, рекомендуются к участию в региональных отборочных соревнованиях Ворлдскиллс Россия.

### **Учебно-тематическое планирование**

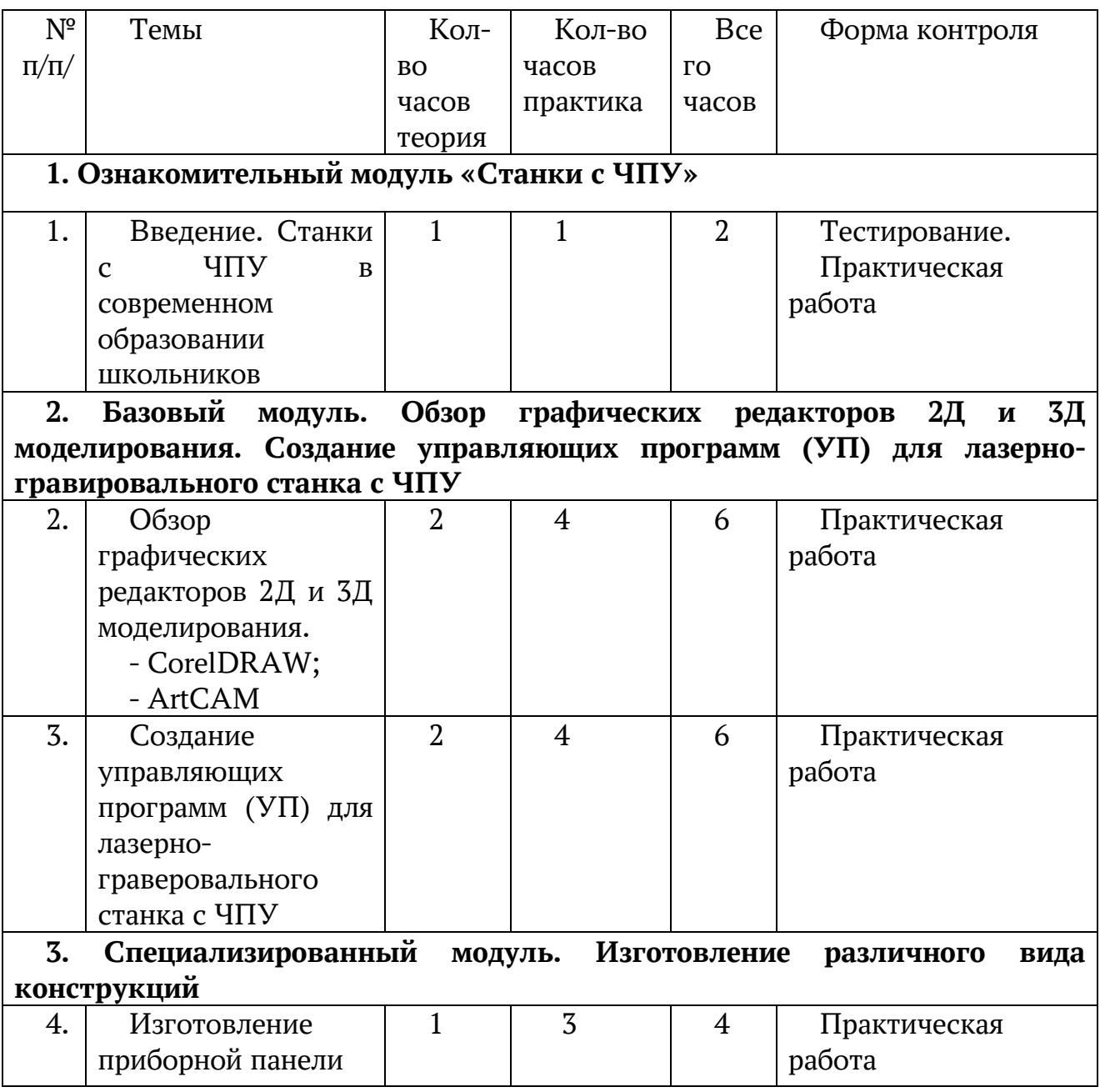

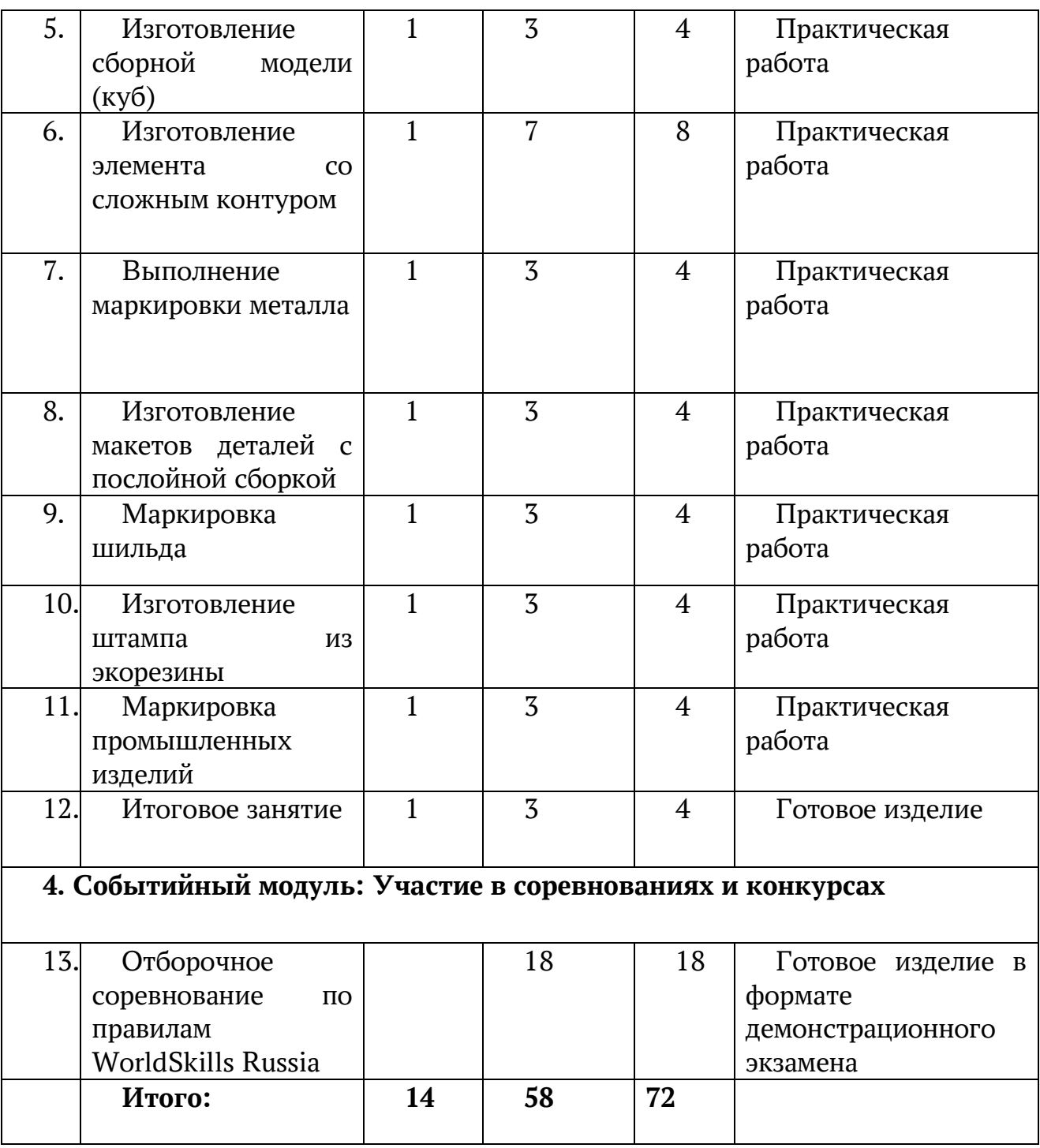

### **Содержание дополнительной общеразвивающей программы «ТехноЛазер»**

### **1. Ознакомительный модуль. Станки с ЧПУ**

### **Тема 1**. **Введение**

Теория – 1 часа. Практика – 1 часа.

Теория Станки с ЧПУ в современном образовании школьников. САПР (англ. CAD, Computer-Aided Design) – программный пакет, предназначенный для проектирования (разработки) объектов производства (или строительства), а также оформления конструкторской и/или технологической документации. Компоненты многофункциональных систем САПР традиционно группируются в три основных блока CAD, САМ, САЕ. Модули блока CAD (Computer Aided Designed) предназначены в основном для выполнения графических работ, модули САМ (Computer Aided Manufacturing) – для решения задач технологической подготовки производства, модули САЕ (Computer Aided Engineering) – для инженерных расчетов, анализа и проверки проектных решений.

Практика Обзор Станки с ЧПУ в современном образовании школьников, тестирование.

**2. Базовый модуль. Обзор графических редакторов 2Д и 3Д моделирования. Создание управляющих программ (УП) для лазерногравировального станка с ЧПУ**

### **Тема 2. Обзор графических редакторов 2Д и 3Д моделирования**

Теория – 2 часа. Практика – 4 часов.

Теория. Чертёж – один из видов конструкторских документов и, с другой стороны, – один из видов графической модели изделия. Чертёж – документ, содержащий контурное изображение изделия и другие данные, необходимые как для изготовления, контроля и идентификации изделия, так и для операций с самим документом.

Практика. Работа по изготовлению и моделированию детали с помощью компьютерной программы. Моделирование. Поэтапный процесс «создания» детали. Моделирование в САПР. Основы черчения. CAD-системы, классификация, системы верхнего, среднего и нижнего уровня, интерфейсы программ по созданию 3Д моделей:

- CorelDRAW;

- ArtCAM.

### **Тема 3. Создание управляющих программ (УП) для лазерногравировального станка с ЧПУ**

Теория – 2 часа. Практика – 4 часов.

Теория. Программа управления станком лазерно-гравировальным – это последовательность команд, обеспечивающая заданное функционирование рабочих органов станка. При ручном управлении станком необходимую последовательность команд задает оператор, который, предварительно изучив чертеж и техническую документацию, составляет программу работ, обрабатывает деталь, измеряет ее, производит сравнение с чертежом и при наличии рассогласования устраняет неточности.

При автоматическом управлении станком необходимая последовательность команд задается программоносителем – LaserCUT. Программа записывается в виде G–кода.

Практика. Особенности правил безопасности во время наладки станка с ЧПУ перед его пуском состоят в следующем наладчик должен проверить работоспособность станка с помощью тест-программ.

Наладка станка с ЧПУ включает в себя подготовку режущего инструмента и технологической оснастки, размещение рабочих органов станка в исходном для работы положении, прочную обработку первой детали, внесение корректив в положение инструмента и режим обработки, исправление погрешностей и недочетов в УП.

### **3. Специализированный модуль. Изготовление различного вида конструкций**

#### **Тема 4. Изготовление приборной панели**

Теория – 1 часа. Практика – 3 часов.

Теория. Графическая система CorelDraw или САПР AutoCAD,

Практика. Создать технологические модели лицевой панели прибора с последующей наладкой лазерного гравера и изготовлением. Используемый материал: двухслойный пластик толщиной 1,6 мм.

#### **Тема 5. Изготовление сборной модели (куб)**

Теория – 1 часа. Практика – 3 часов.

Теория. Графическая система CorelDraw или САПР AutoCAD.

Практика. Создать технологические модели изделия куб. Разработать элементы соединения всех стенок детали. Выполнить наладку лазерного гравера и изготовить модель. Выполнить сборку модели. Используемый материал: фанера толщиной 4 мм. Размер стенки куба – 80 х 80 мм.

#### **Тема 6. Изготовление элемента со сложным контуром**

Теория – 1 часа. Практика – 7 часов.

Теория. Графическая система CorelDraw.

Практика. Создать технологическую модель изделия штамп в соответствии с образцом. Выполнить наладку лазерного гравера. Изготовить штамп. Используемый материал: резина для штампов. Габариты штампа 80 х 90 мм.

#### **Тема 7. Выполнение маркировки металла**

Теория – 1 часа. Практика – 3 часов.

Теория. Графическая система CorelDraw.

Практика. Создать графические элементы. Выполнить наладку лазерного маркера для маркировки. Выполнить маркировку, используя сталь 50 х 50 мм толщиной 0,5 мм.

#### **Тема 8. Изготовление макета детали послойной сборкой**

Теория – 1 часа. Практика – 3 часов.

Теория. Графическая система CorelDraw или AutoCAD.

Практика. Создать технологические модели для выполнения лазерного раскроя элементов послойной сборочной модели. Разработать элемент крепления всех слоев. Выполнить наладку лазерного гравера. Используемый материал: фанера толщиной 4 мм Образец изделия Высота сборной детали 20 мм.

#### **Тема 9. Маркировка шильда**

Теория – 1 часа. Практика – 3 часов.

Теория. Графическая система CorelDraw или AutoCAD технологическая модель изделия шильд.

Практика. Используя графическую систему CorelDraw, создать технологическую модель изделия шильд. Выполнить наладку лазерного маркера. Выполнить маркировку. Используемый материал: алюминий 100 х 100 мм толщиной 0,5 мм.

#### **Тема 10. Изготовление штампа из экорезины**

Теория – 1 часа. Практика – 3 часов.

Теория. Графическая система CorelDraw или AutoCAD технологическая модель изделия штамп.

Практика Используя графическую систему CorelDraw, создать технологическую модель изделия штамп в соответствии с образцом. Выполнить наладку лазерного гравера. Изготовить штамп. Используемый материал: резина для штампов. Габариты штампа 74х36 мм.

### **Тема 11. Маркировка промышленных изделий**

Теория – 1 часа. Практика – 3 часов.

Теория. Графическая система CorelDraw или AutoCAD технологическая модель изделия для маркировки промышленного изделия втулка.

Практика. Используя графическую систему CorelDraw или САПР AutoCAD, создать технологическую модель для маркировки промышленного изделия втулка. Выполнить наладку лазерного маркера. Выполнить маркировку. Габариты заготовки: внутренний диаметр отверстия  $d1 = 22$  мм, внешний диаметр заготовки d2 = 60 мм, толщина детали s = 42 мм.

#### **Система оценки достижения планируемых результатов**

В конце обучения проводится пробный демонстрационный экзамен по стандартам Ворлдскиллс Россия по компетенции «ТЕХНОЛАЗЕР»:

- готовое изделие;

- творческие задания на сборку и программирование;

- участие в соревнованиях и конкурсах различного уровня;

- защита творческих и проектных работ.

Итоговое задание может носить вариативный характер.

Обучающиеся, успешно освоившие дополнительную общеразвивающую программу рекомендуются к участию в отборочных соревнованиях Ворлдскиллс Россия.

### **Информационные ресурсы**

#### **Литература для педагога**

1. Ботвинников А.Д., Виноградов В.Н., Вышнепольский И.С. Черчение. – М. : Астрель, 2013.

2. Григорьянц А.Г. Основы лазерной обработки материалов. – М.: Машиностроение, 2009.

3. Конкурсное задание Компетенция ЛАЗЕРНЫЕ ТЕХНОЛОГИИ WorldSkillsRussia. ТЕХНИЧЕСКОЕ ОПИСАНИЕ КОМПЕТЕНЦИИ Лазерные технологии (Laser technology) WorldSkillsRussia

### **Электронные ресурсы для педагога**

1. Вейко В.П., Петров А.А. Введение в лазерные технологии [Электронный ресурс]: опорный конспект лекций по курсу «Лазерные технологии». – СПб: СПбГУ ИТМО, 2009. – Режим доступа: http://books.ifmo.ru/book/442/

2. CorelDraw: введение в графику - Режим доступа: http://coreldraw.by.ru.

### **Литература для обучающихся**

1. Григорьянц А.Г., Сафонов А.Н. Лазерная техника и технология., т. 6. – М.:

Высшая школа, 2008.

2. Лазеры в технологии. Под ред. М.Ф. Стельмаха. – М.: Энергия, 2015. 21

3. Таблицы физических величин. Справочник. Под. ред. акад. И.К. Кикоина. – М.: Атомиздат, 2006.

4. Рыкалин Н.Н., Углов А.А., Кокора А.Н. Лазерная обработка материалов. – М.: Машиностроение, 2015.

5. Кошкин Н.И., Ширкевич М.Г. Справочник по элементарной физике. – М.: Наука, 2008.

### **Электронные ресурсы для обучающихся:**

1. Самоучитель по CorelDraw для начинающих - Режим доступа: http://corelldoc.ru

2. Уроки Корел Дро (Corel DRAW) для начинающих. - Режим доступа: https://archicad-autocad.com/graficheskij-redaktor/coreldraw/uroki-coreldraw

3. Видеоуроки Корел Дро (Corel DRAW). - Режим доступа:

http://coreltuts.com/ru/taxonomy/term/1/al

## Приложение

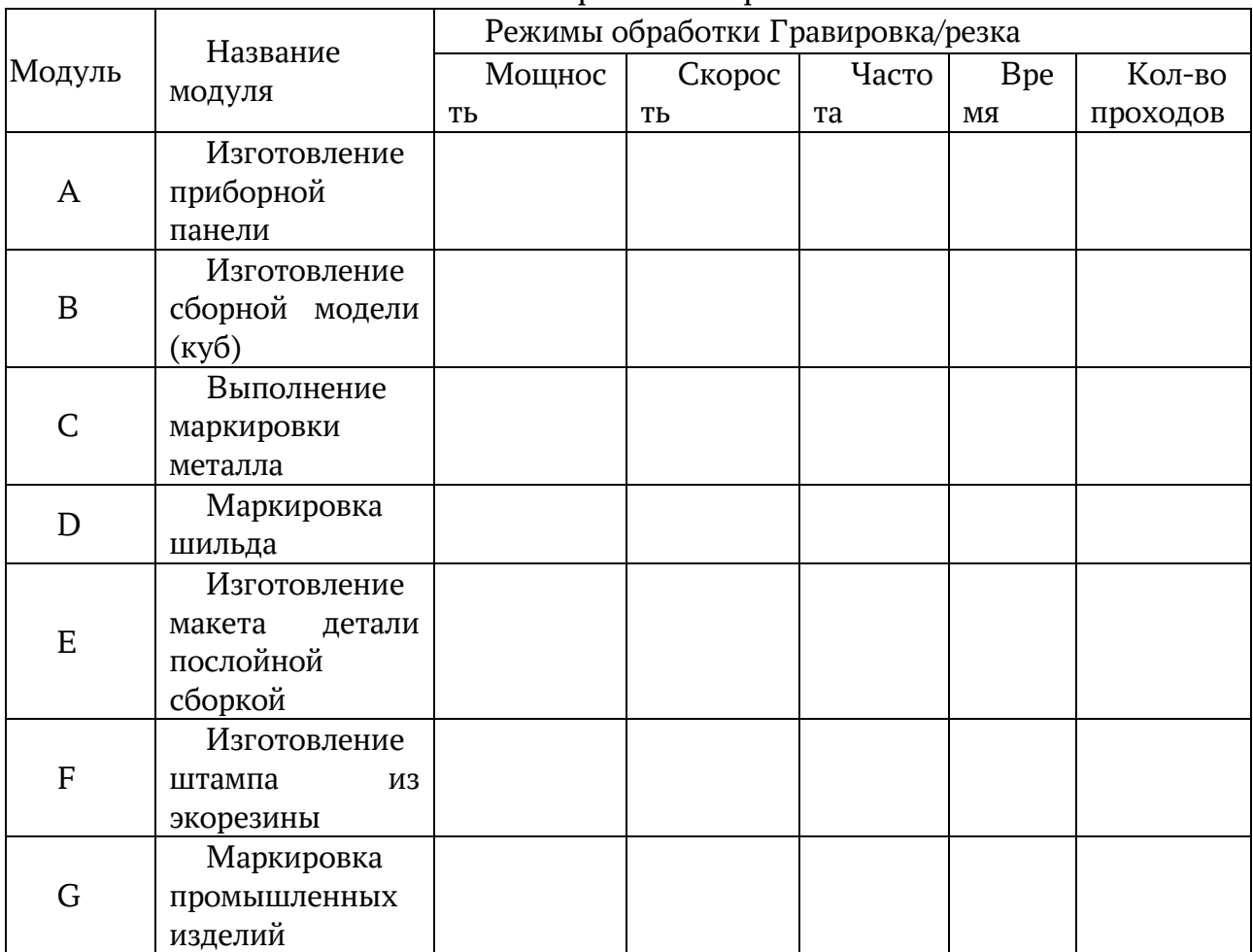

## Контрольная карта